Linux PDF

https://www.100test.com/kao\_ti2020/145/2021\_2022\_Linux\_E7\_B3  $-BB_E7_BB_C103_145051.htm$  useradd #useradd m g users G wheel, sales s /bin/tcsh c " a user" myname#useradd -c "ftp Administrator" -d /var/ftp/ -G ftpAdmin -s /sbin/nologin - r ftpAdmin-m 目录(/etc/skel)文件复制到用户目录上。 -g 设置基本组,用  $-G$   $-S$ shell -c -d -r  $\Lambda$ ome $\Lambda$ passwd #passwd userdel #userdel  $\#$ userdel r  $-$ r  $\#$   $\Lambda$ ome/…. 4.1 fdisk 1 fdisk l  $FAT32$   $Ext3$   $2$  df h 3 fdisk /dev/hdb1 : IDE 4.2 mount the state of the mount of the mount of the state of the state of the state of the state of the state of the state of the state of the state of the state of the state of the state of the state of the state of the stat 2 mount /mnt/cdrom : cd /mnt/cdrom ls 3 mount /mnt/floppy  $\text{cd}$  /mnt/floppy  $\quad \text{ls}$  2 3 /dev/cdrom /dev/fd0 4 mount t msdos /dev/fd0 /mnt/floppy : DOS /mnt/floppy 5 Windows #fdisk -l #mkdir /mnt/win #mount -t vfat /dev/hda1 /mnt/win Windows IDE

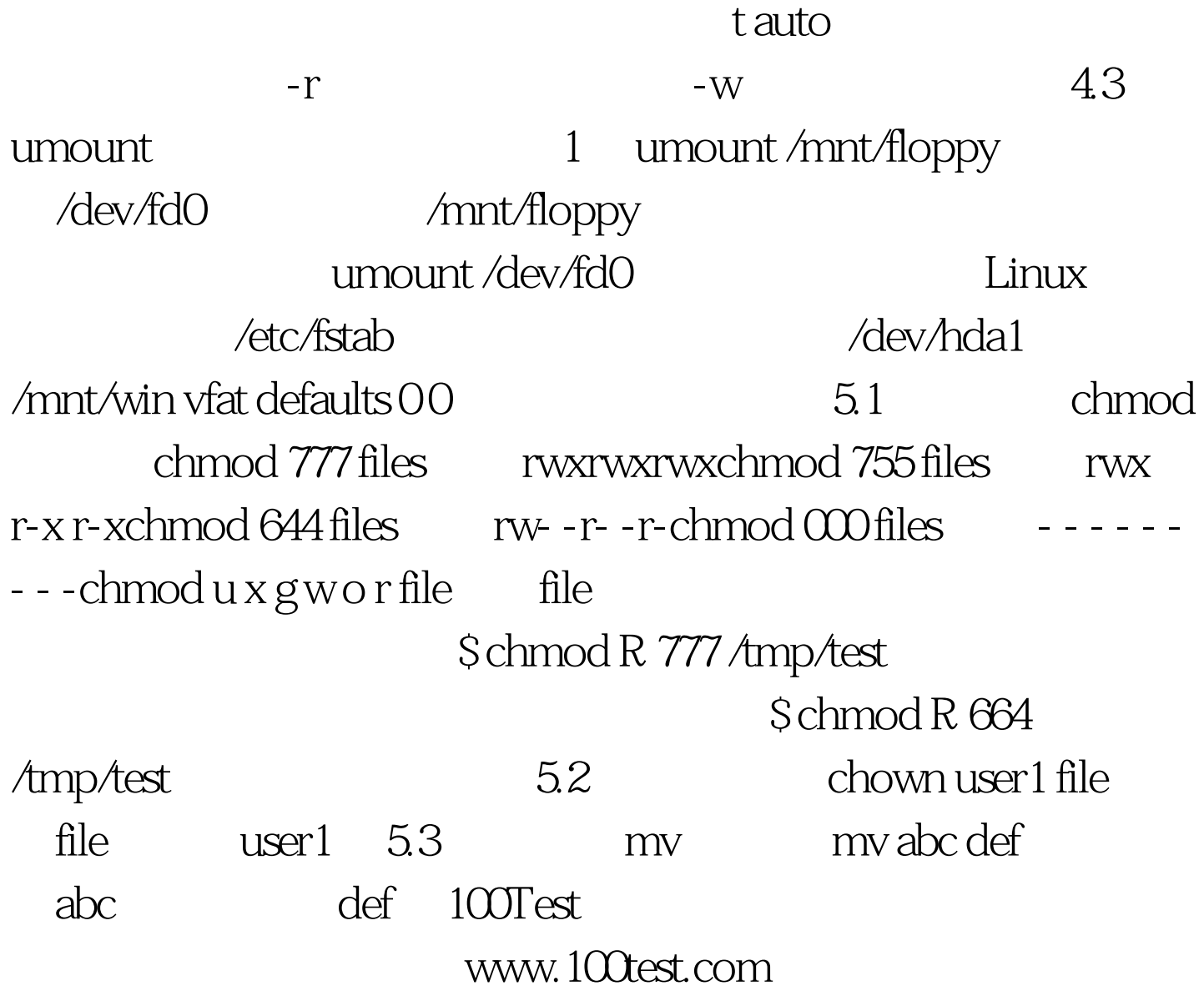